136-Т Автовокзал «Гомель» → Посёлок использовать Приложение «Зябровка»

У автобус 136-Т (Автовокзал «Гомель» → Посёлок «Зябровка»)2 поездок. По будням, раписание маршрута: (1) Автовокзал «Гомель» → Посёлок «Зябровка»: 07:05 - 20:10(2) Посёлок «Зябровка» → Автовокзал «Гомель»: 06:30 - 21:10

Используйте приложение Moovit, чтобы найти ближайшую остановку автобус 136-Т и узнать, когда приходит автобус 136-Т.

**Направление: Автовокзал «Гомель» → Посёлок «Зябровка»**

11 остановок ОТКРЫТЬ [РАСПИСАНИЕ](https://moovitapp.com/%D0%B3%D0%BE%D0%BC%D0%B5%D0%BB%D1%8C__gomel-5196/lines/136_%D0%A2/666837/2758876/ru?ref=2&poiType=line&customerId=4908&af_sub8=%2Findex%2Fru%2Fline-pdf-%25D0%2593%25D0%25BE%25D0%25BC%25D0%25B5%25D0%25BB%25D1%258C__Gomel-5196-1081671-666837&utm_source=line_pdf&utm_medium=organic&utm_term=%D0%90%D0%B2%D1%82%D0%BE%D0%B2%D0%BE%D0%BA%D0%B7%D0%B0%D0%BB%20%C2%AB%D0%93%D0%BE%D0%BC%D0%B5%D0%BB%D1%8C%C2%BB%20%E2%86%92%20%D0%9F%D0%BE%D1%81%D1%91%D0%BB%D0%BE%D0%BA%20%C2%AB%D0%97%D1%8F%D0%B1%D1%80%D0%BE%D0%B2%D0%BA%D0%B0%C2%BB) МАРШРУТА

Автовокзал Гомель

Улица Карповича

Предприятие «Коминтерн»

Улица Международная

Улица Ленинградская

Завод «Кристалл»

Поворот На Каравышень

Посёлок «Каравышень»

Климовка, Школа

Агрогородок «Прибытки»

Посёлок «Зябровка»

#### **Расписания автобус 136-Т**

Автовокзал «Гомель» → Посёлок «Зябровка» Расписание поездки

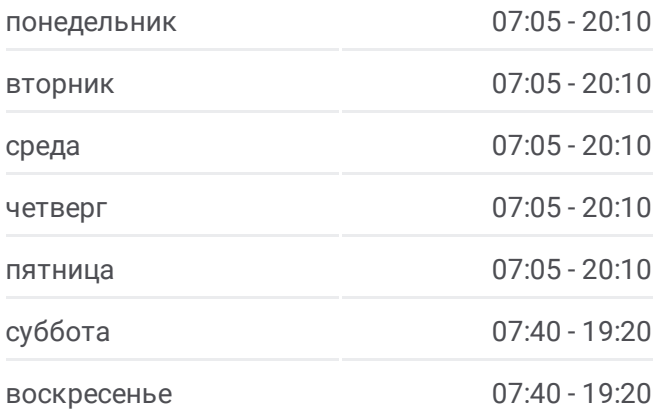

**Информация о автобус 136-Т Направление:** Автовокзал «Гомель» → Посёлок «Зябровка» **Остановки:** 11 **Продолжительность поездки:** 46 мин **Описание маршрута:**

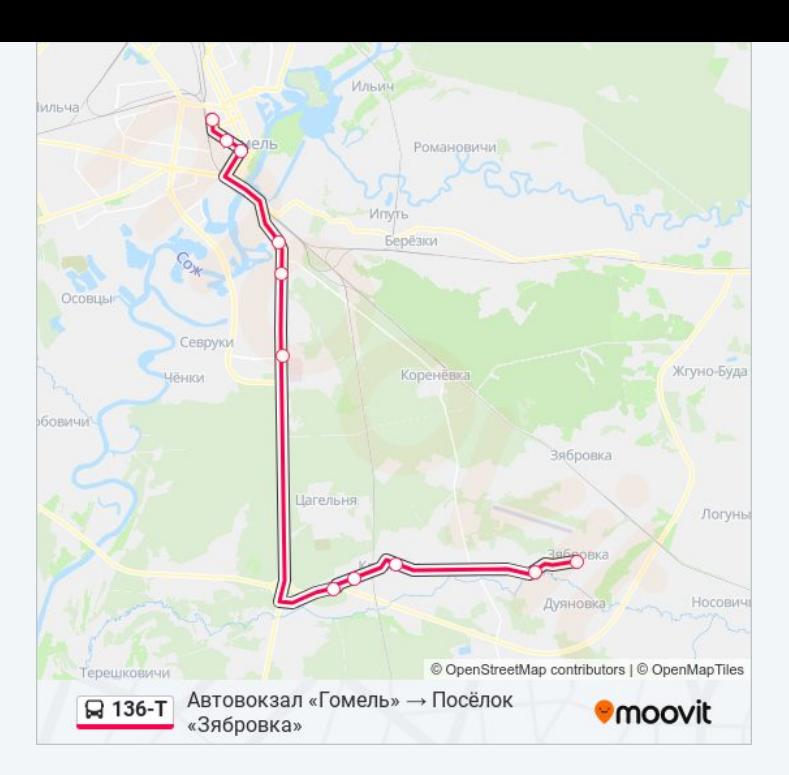

# **Направление: Посёлок «Зябровка» → Автовокзал «Гомель»**

11 остановок ОТКРЫТЬ [РАСПИСАНИЕ](https://moovitapp.com/%D0%B3%D0%BE%D0%BC%D0%B5%D0%BB%D1%8C__gomel-5196/lines/136_%D0%A2/666837/2758877/ru?ref=2&poiType=line&customerId=4908&af_sub8=%2Findex%2Fru%2Fline-pdf-%25D0%2593%25D0%25BE%25D0%25BC%25D0%25B5%25D0%25BB%25D1%258C__Gomel-5196-1081671-666837&utm_source=line_pdf&utm_medium=organic&utm_term=%D0%90%D0%B2%D1%82%D0%BE%D0%B2%D0%BE%D0%BA%D0%B7%D0%B0%D0%BB%20%C2%AB%D0%93%D0%BE%D0%BC%D0%B5%D0%BB%D1%8C%C2%BB%20%E2%86%92%20%D0%9F%D0%BE%D1%81%D1%91%D0%BB%D0%BE%D0%BA%20%C2%AB%D0%97%D1%8F%D0%B1%D1%80%D0%BE%D0%B2%D0%BA%D0%B0%C2%BB) МАРШРУТА

Посёлок «Зябровка»

Агрогородок «Прибытки»

Климовка - Перекресток

Посёлок «Каравышень»

Поворот На Каравышень

Завод «Кристалл»

Улица Ленинградская

Улица Международная

Институт «Гомельпроект»

Улица Карповича

Автовокзал Гомель

### **Расписания автобус 136-Т**

Посёлок «Зябровка» → Автовокзал «Гомель» Расписание поездки

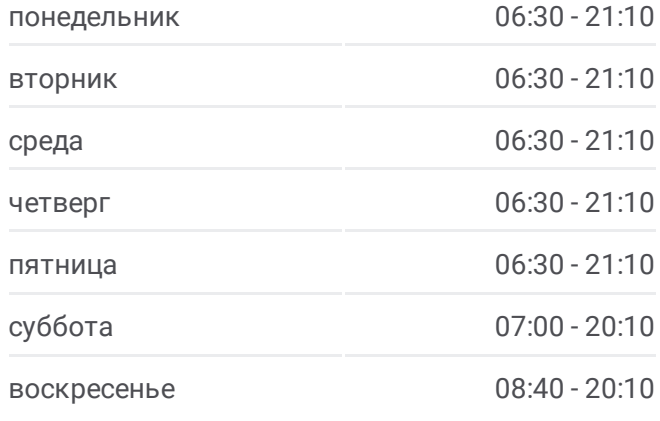

# **Информация о автобус 136-Т Направление:** Посёлок «Зябровка» → Автовокзал «Гомель» **Остановки:** 11 **Продолжительность поездки:** 47 мин **Описание маршрута:**

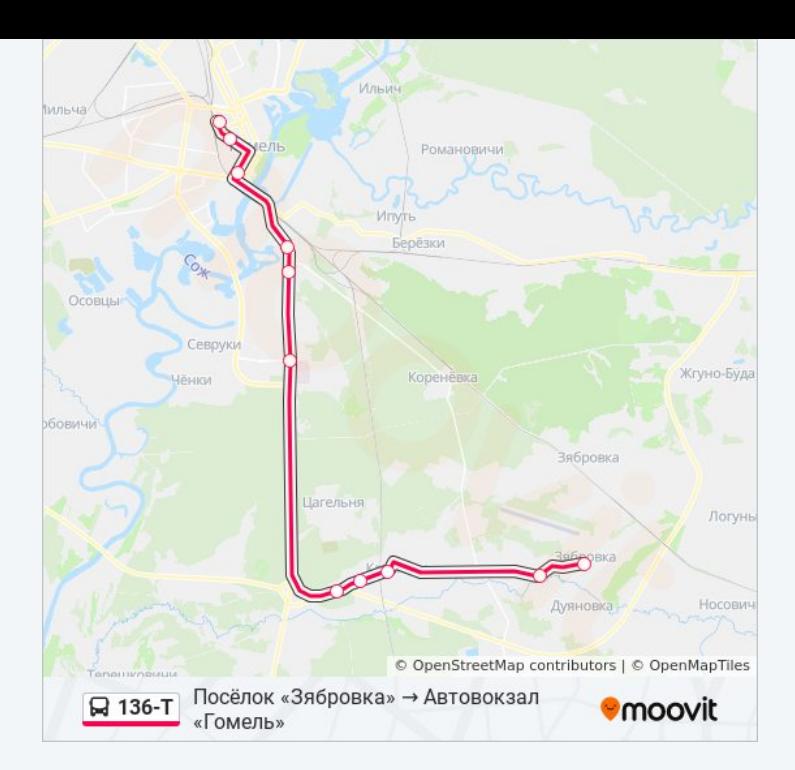

Расписание и схема движения автобус 136-Т доступны оффлайн в формате PDF на moovitapp.com. Используйте [приложение](https://moovitapp.com/%D0%B3%D0%BE%D0%BC%D0%B5%D0%BB%D1%8C__gomel-5196/lines/136_%D0%A2/666837/2758876/ru?ref=2&poiType=line&customerId=4908&af_sub8=%2Findex%2Fru%2Fline-pdf-%25D0%2593%25D0%25BE%25D0%25BC%25D0%25B5%25D0%25BB%25D1%258C__Gomel-5196-1081671-666837&utm_source=line_pdf&utm_medium=organic&utm_term=%D0%90%D0%B2%D1%82%D0%BE%D0%B2%D0%BE%D0%BA%D0%B7%D0%B0%D0%BB%20%C2%AB%D0%93%D0%BE%D0%BC%D0%B5%D0%BB%D1%8C%C2%BB%20%E2%86%92%20%D0%9F%D0%BE%D1%81%D1%91%D0%BB%D0%BE%D0%BA%20%C2%AB%D0%97%D1%8F%D0%B1%D1%80%D0%BE%D0%B2%D0%BA%D0%B0%C2%BB) Moovit, чтобы увидеть время прибытия автобусов в реальном времени, режим работы метро и расписания поездов, а также пошаговые инструкции, как добраться в нужную точку Гомель.

О [Moovit](https://moovit.com/about-us/?utm_source=line_pdf&utm_medium=organic&utm_term=%D0%90%D0%B2%D1%82%D0%BE%D0%B2%D0%BE%D0%BA%D0%B7%D0%B0%D0%BB%20%C2%AB%D0%93%D0%BE%D0%BC%D0%B5%D0%BB%D1%8C%C2%BB%20%E2%86%92%20%D0%9F%D0%BE%D1%81%D1%91%D0%BB%D0%BE%D0%BA%20%C2%AB%D0%97%D1%8F%D0%B1%D1%80%D0%BE%D0%B2%D0%BA%D0%B0%C2%BB) Решения [Мобильности](https://moovit.com/maas-solutions/?utm_source=line_pdf&utm_medium=organic&utm_term=%D0%90%D0%B2%D1%82%D0%BE%D0%B2%D0%BE%D0%BA%D0%B7%D0%B0%D0%BB%20%C2%AB%D0%93%D0%BE%D0%BC%D0%B5%D0%BB%D1%8C%C2%BB%20%E2%86%92%20%D0%9F%D0%BE%D1%81%D1%91%D0%BB%D0%BE%D0%BA%20%C2%AB%D0%97%D1%8F%D0%B1%D1%80%D0%BE%D0%B2%D0%BA%D0%B0%C2%BB) как услуги (MaaS) [Поддерживаемые](https://moovitapp.com/index/ru/%D0%9E%D0%B1%D1%89%D0%B5%D1%81%D1%82%D0%B2%D0%B5%D0%BD%D0%BD%D1%8B%D0%B9_%D1%82%D1%80%D0%B0%D0%BD%D1%81%D0%BF%D0%BE%D1%80%D1%82-countries?utm_source=line_pdf&utm_medium=organic&utm_term=%D0%90%D0%B2%D1%82%D0%BE%D0%B2%D0%BE%D0%BA%D0%B7%D0%B0%D0%BB%20%C2%AB%D0%93%D0%BE%D0%BC%D0%B5%D0%BB%D1%8C%C2%BB%20%E2%86%92%20%D0%9F%D0%BE%D1%81%D1%91%D0%BB%D0%BE%D0%BA%20%C2%AB%D0%97%D1%8F%D0%B1%D1%80%D0%BE%D0%B2%D0%BA%D0%B0%C2%BB) страны • [Сообщество](https://editor.moovitapp.com/web/community?campaign=line_pdf&utm_source=line_pdf&utm_medium=organic&utm_term=%D0%90%D0%B2%D1%82%D0%BE%D0%B2%D0%BE%D0%BA%D0%B7%D0%B0%D0%BB%20%C2%AB%D0%93%D0%BE%D0%BC%D0%B5%D0%BB%D1%8C%C2%BB%20%E2%86%92%20%D0%9F%D0%BE%D1%81%D1%91%D0%BB%D0%BE%D0%BA%20%C2%AB%D0%97%D1%8F%D0%B1%D1%80%D0%BE%D0%B2%D0%BA%D0%B0%C2%BB&lang=ru) Мувитеров

© 2024 Moovit - Все права защищены

**Проверьте время прибытия в реальном времени**

Web App App App Store Coogle Play